**Übungsbeispiel JavaScript 1** Seite 1 von 22

PDF Aktuell · Vol. 18

## **Übungsbeispiel: Suche mit Indexauswahl**

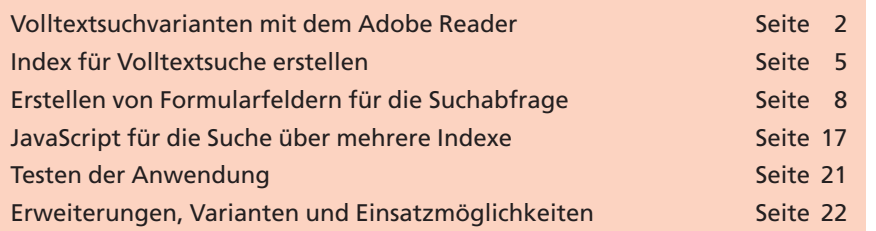

In diesem Übungsbeispiel lernen Sie die unterschiedlichen Suchvarianten kennen und Sie lernen, wie Sie eine Volltextsuche mit einem oder

mehreren Indexen erstellen. Problematisch ist bei der Volltextsuche über mehrere Indexe, dass der Anwender im **Adobe Reader** die Indexe selbst aktivieren muss und deshalb nicht nur detailliertere Kenntnisse des Adobe Reader haben, sondern auch den Speicherort der Indexe kennen muss. In diesem Praxisbeispiel lernen Sie, wie Sie eine Volltextsuche mit mehreren Indexen er-

stellen und der Anwender weder die Indexe und Speicherort der Indexe kennen muss. Dafür benutzen wir JavaScript-Befehle. Mit unseren Schritt-für-Schritt-Aanleitungen kann jeder – auch ohne Programmierkenntnisse – diese Übung nachvollziehen.

PDF-Publikationen mit den heutigen und zukünftigen Speichermedien unterliegen vom Umfang her kaum mehr Begrenzungen. Die Speicherkapazität der Medien von Festplatten oder CD (650/700 MB) bzw. DVD (4,7 GB) wurde kostengünstiger und ständig gesteigert. Bei dem (voraussichtlichen) Nachfolgestandard der DVD, der Blue-ray-Disk, gibt es schon Prototypen von 100 GB. Diese Speicherkapazitäten ermöglichen PDF-Publikationen, welche Hunderte von Ordnern, Regale oder schon kleinere Bibliotheken beinhalten.

Wenn Sie umfangreichere PDF-Publikationen, wie z. B. technische Dokumentationen, Firmenkataloge oder Informationsschriften (z. B Rundschreiben bei Verwaltungen) erstellen, empfehlen wir die gesamte PDF-Publikation in Ordner und kleinere PDF-Dokumente aufzuteilen. Die einzelnen PDF-Dokumente können mit PDF-Funktionen wie z. B. Hyperlinks miteinander verbunden werden. Am Beispiel unseres Reisekatalogs bedeutet dies, dass es ein Gesamtinhaltsverzeichnis gibt, von dem aus zu den einzelnen Ländern – hier könnte ein PDF-Dokument mit dem Verzeichnis von Gebieten als weitere Hierarchie eingefügt werden – bis hin zu dem eigentlichen PDF-Dokument gesprungen werden kann. Die Anzahl der Ebenen ist u. a. vom Umfang der PDF-Dokumentation abhängig. Der Vorteil ist, dass bei Änderungen nicht die gesamte PDF-Publikation überarbeitet werden muss (u. a. Seitenumbrüche etc.!), sondern nur einzelne Inhaltsverzeichnisse und kleinere PDF-Dokumente ausgetauscht bzw. geändert werden müssen. Damit wird der Pflegeaufwand für umfangreiche Publikationen erheblich reduziert.

## **Volltextsuche über mehrere Indexe**

**Übersicht**

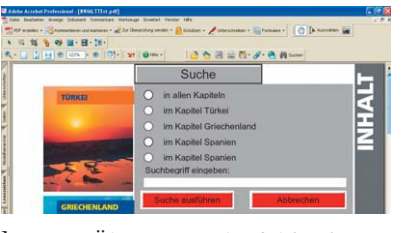

*Über Formularfelder kann der Anwender aus mehreren Indexen wählen.*

**Kaum noch Kapazitätsbegrenzungen für PDF-Publikationen**

**9**

**PDF-Publikationen unterteilen**

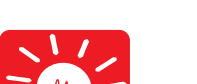